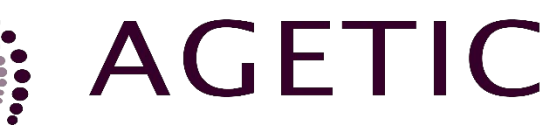

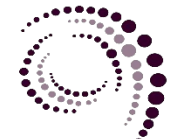

agencia de gobierno electrónico y tecnologías de información y comunicación

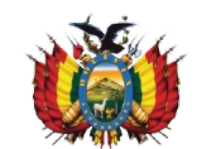

MINISTERIO DE LA PRESIDENCIA ESTADO PLURINACIONAL DE BOLIVIA

**Ciudadanía Digital**

**Especificaciones técnicas para el servicio de Notificación.**

**Versión 1.0**

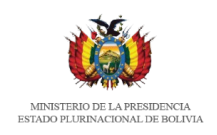

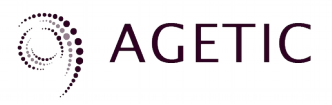

### SERVICIO DE NOTIFICACIONES

En este documento se describen los pasos necesarios para que un sistema cliente envíe notificaciones electrónicas, a nombre de una entidad, a un ciudadano o grupo de ciudadanos.

### REQUISITOS

- El sistema cliente de la entidad que notifica debe tener acceso a la plataforma de interoperabilidad.
- El sistema cliente que realiza el proceso de notificación debe tener instalado y funcionando el software FIRMATIC que se obtiene de<https://test.agetic.gob.bo/firmador-agetic/#/> en descargas

## DESCRIPCIÓN DE LOS ACTORES

Sistema cliente: es el sistema que realiza peticiones de notificaciones a un ciudadano.

Servicio de notificaciones: es el responsable de validar, crear y enviar la notificación al ciudadano.

Registro de orden cronológico e integridad de datos: Es un registro de documentos y datos digitales que permite verificar posteriormente con grado de certeza la existencia y orden cronológico del registro de un documento o dato y la integridad del mismo. La notificación se almacena en este registro.

Firmatic: sistema firmador de documentos digitales.

### DESCRIPCIÓN GENERAL DEL PROTOCOLO

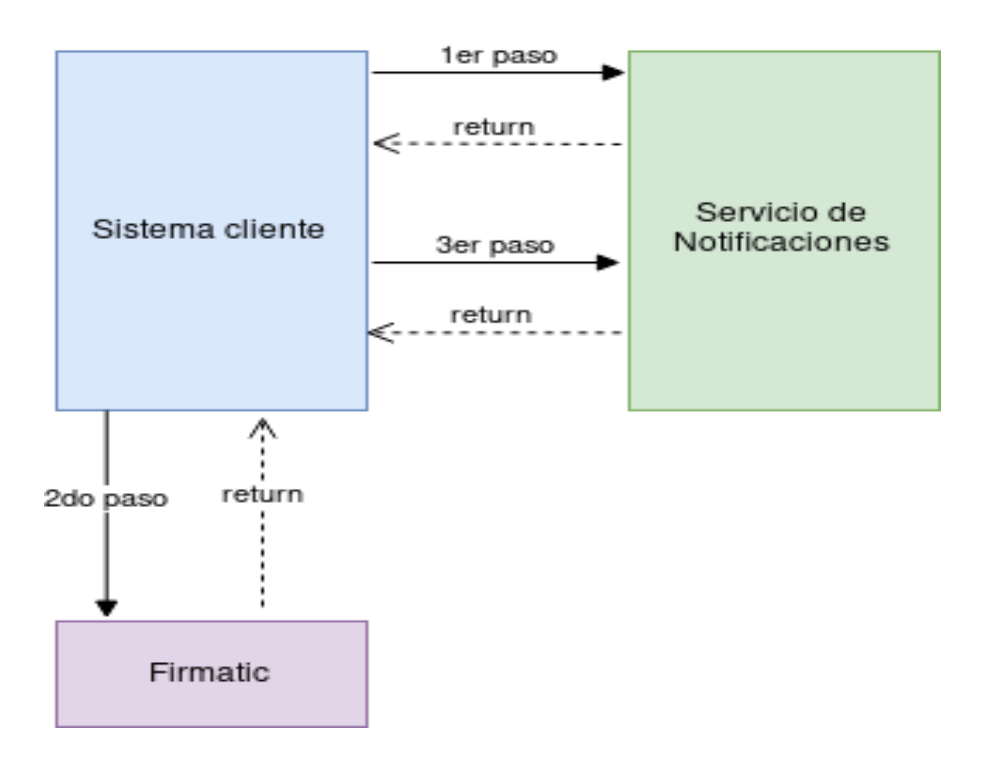

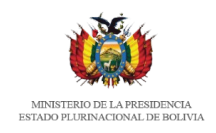

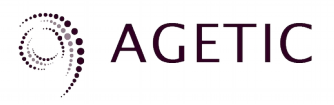

1er. paso: El sistema cliente envía una petición con los datos de la notificación electrónica El servicio crea el documento de notificación, genera un documento PDF con los datos enviados y construye un hash del documento PDF para poder ser firmado.

2do. paso: El sistema cliente llama a la aplicación Firmatic instalada en el mismo equipo donde se ha realizado la primera petición. Se firma la respuesta del 1er. paso. Firmatic devuelve los datos del resultado de la firma.

3er. paso: El sistema cliente envía una petición para actualizar la notificación donde agrega la firma digital al documento de notificación . El servicio de notificación verifica la autenticidad de la firma digital, registra la notificación en el Registro de orden cronológico e integridad de datos y pone la notificación a disposición del ciudadano notificado en su buzón de notificaciones electrónicas.

## DESCRIPCIÓN DETALLADA DEL PROTOCOLO

## 1ER. PASO: CREAR EL DOCUMENTO DE NOTIFICACIÓN

Se envía una petición HTTP al servidor para que, automáticamente, se cree un proceso de notificación y se genere un archivo PDF con los datos de la notificación enviadas por el cliente:

### POST

https: //<url-base-servicio-interoperabilidad>/notificaciones/v3/tramites

Header

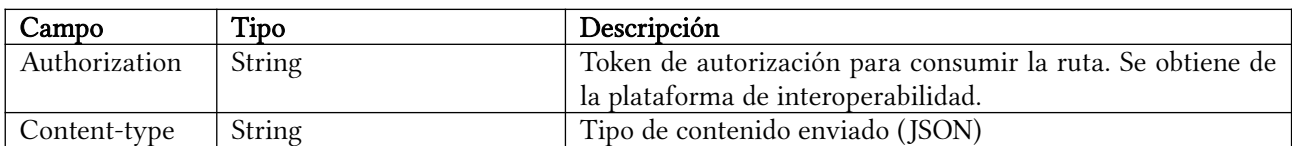

Parámetros

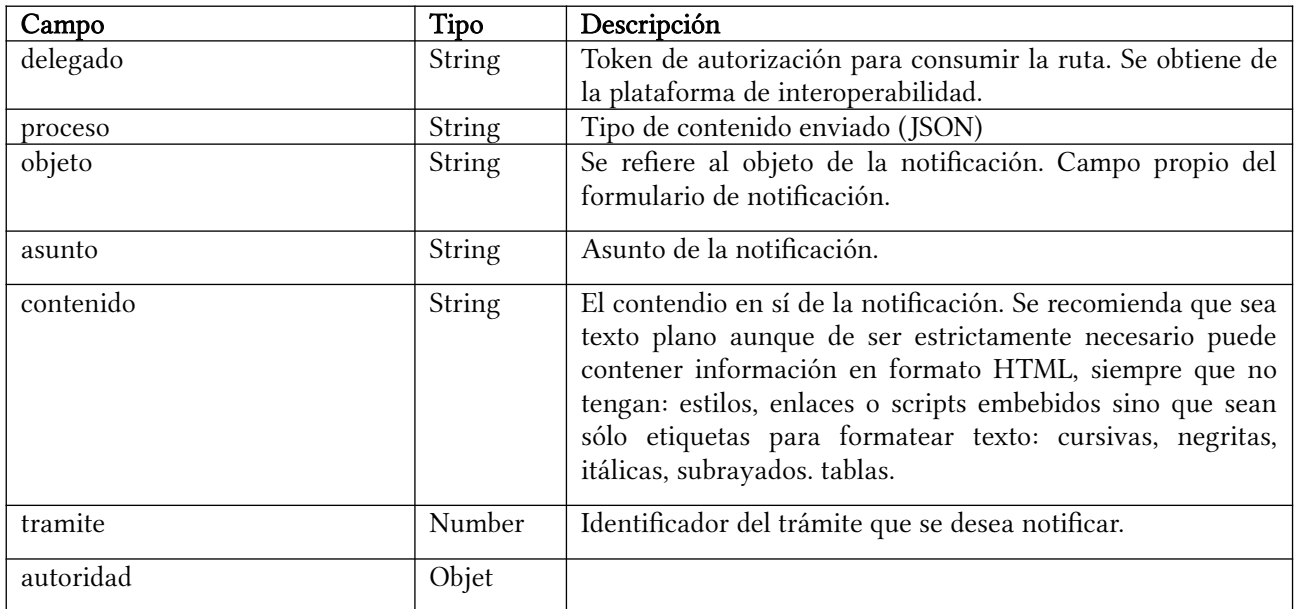

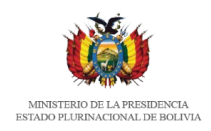

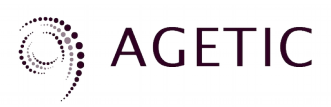

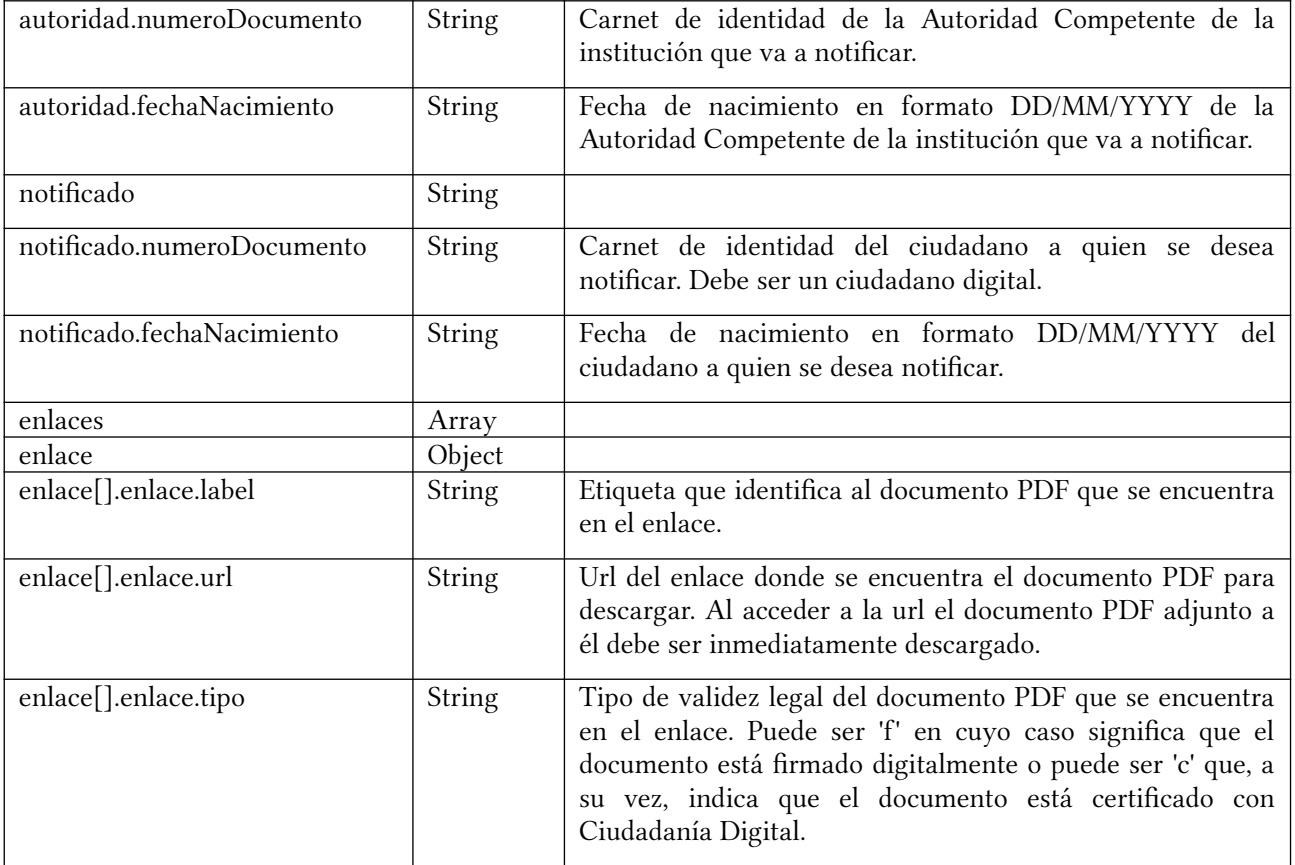

Ejemplo de petición

```
curl -X POST \
   'https://<url-base-servicio-interoperabilidad>/notificaciones/v3/tramites' \
    -H 'Authorization: Bearer <token-de-acceso>'
    -H 'Content-Type: application/json'
   \mbox{-d} '
      {
        "delegado": "7582013"
        "proceso": "Texto... Proceso FIRMA v2.3",
        "objeto": "Texto... Objeto",
        "asunto": "Asunto de la notificación",
        "contenido": "Texto... CONTENIDO",
        "tramite": 647,
        "autoridad": {
         "numeroDocumento": "7713085",
         "fechaNacimiento": "03/07/1988"
        },
        "notificado": {
         "numeroDocumento": "4206088",
         "fechaNacimiento": "19/09/1966"
```

```
 },
```
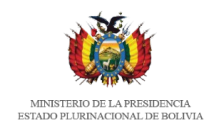

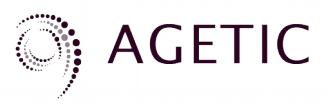

```
 "enlaces": [
\{ "label" : "Solicitud de salida",
         "url" : "https://intranet.agetic.gob.bo/nube/s/ZNGM6PqXWnPqwmA/download",
         "tipo" : "f"
 }
       ]}
```
Ejemplo de respuesta:

'

```
{
  "finalizado": true,
  "mensaje": "Hash obtenido correctamente",
  "datos": {
  "hash": {
   "filesDataToSign": [
\{ "id": "74584636-58ec-4ef1-88dd-4b148bfd654a",
 "value":
"MUswGAYJKoZIhvcNAQkDMQsGCSqGSIb3DQEHATAvBgkqhkiG9w0BCQQxIgQgVo0cEb5NDVrYJ3iVy6
```

```
ZuVWayQnCp4tYsnG7F81Rm3U4=",
       "date": "2019-08-22 20:43:38.087+0000"
      }
    ],
     "id": "9441f668-761b-4c8d-8d36-964442b6458c"
   },
   "voucher": "5d5efe742027fc0006442d88"
  }
}
```
# 2DO. PASO: FIRMAR EL HASH DEL DOCUMENTO DE NOTIFICACIÓN

Se envía una petición HTTP al servidor de Firmatic con parte de los datos de la respuesta de 1er paso:

### POST

https: //<url-local-server-firmatic>/sign-hash

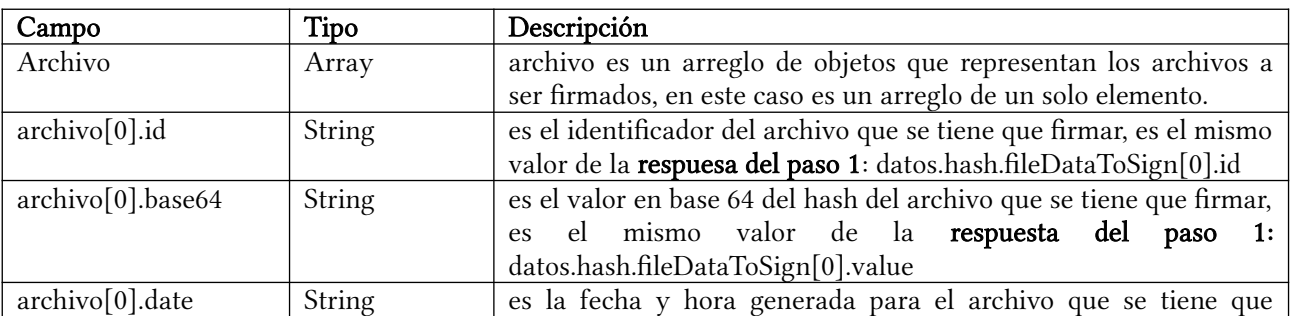

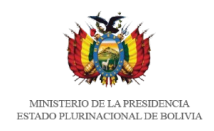

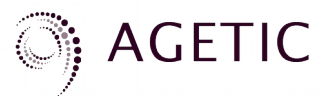

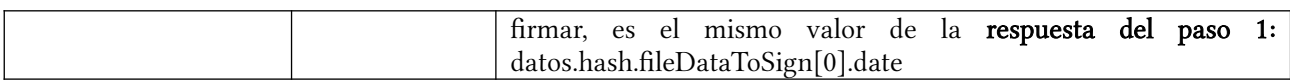

Ejemplo petición:

```
curl -X POST \
 https://localhost:4637/sign-hash \
 -H 'Cache-Control: no-cache' \
 -H 'Content-Type: application/json' \
 -d '{
   "archivo": [
\{ "id": "74584636-58ec-4ef1-88dd-4b148bfd654a",
 "base64":
```
"MUswGAYJKoZIhvcNAQkDMQsGCSqGSIb3DQEHATAvBgkqhkiG9w0BCQQxIgQgVo0cEb5NDVrYJ3iVy6 ZuVWayQnCp4tYsnG7F81Rm3U4=",

```
 "date": "2019-08-22 20:43:38.087+0000"
      }
     ],
     "format": "pades_hash",
     "language": "es"
 }'
```
Ejemplo de Respuesta:

 "files": [ {

{

```
 "value":
"F9dKSDM7KcI3ZsKiSO5E/aMYkZ8+piMEiGwVWoKsXKNrhpkMGq+8ak8KscOrC71TI0CusiuGp8RCIoHRo
SY+l2CossxUzQCYggRD9KbHLmvgXPZGj0MrobGvbi6xegm1pJiU5GYIuRoc3WSBPGLUicHofb3krZjL1nq6
WiBNkyAO0VugKYCWLMz6Qe10D7/oFlrnOcX9gJQ1jbE9CFxy/
Y5ptP4EQW4+wf6dEFjdN27Y3gjoA56cREEHndKnWW7I5CGPf9aNVHEduthqlu6MUiUjRia/
FTME9rAsNr+JBHPxGhvtxpzTxKpRl3ZeJEDRQsUy/G9mhhPb1NuYPboL2g==",
```
"algorithm": "RSA\_SHA256"

```
 }
 ],
```
 "certificate": "MIIGNzCCBB+gAwIBAgIIEr7FHyOen7wwDQYJKoZIhvcNAQELBQAwSzEsMCoGA1UEAwwjRW50aWR hZCBDZXJ0aWZpY2Fkb3JhIFB1YmxpY2EgQURTSUIxDjAMBgNVBAoMBUFEU0lCMQswCQYDVQQGEw JCTzAeFw0xOTA1MDMyMzA1MTVaFw0yMDA1MDIyMzA1MTVaMFkxCzAJBgNVBC4TAkNJMScwJQYD VQQDDB5KVUFOIE1BUkNFTE8gQVJURUFHQSBHVVRJRVJSRVoxCzAJBgNVBAYTAkJPMRQwEgYHK wYBAQEBAAwHNjEwMjk0ODCCASIwDQYJKoZIhvcNAQEBBQADggEPADCCAQoCggEBAIUd5tsuQOSj uWkkfYEGoc9/bxM/

JNgsKqT31QP1AzvEGjhfzuiTijsoPPuyUDg6I6riNBAvg8vs5Ak3S6/7Tt97g1yP6w0a4abzslQWtmOqxgw+ssE6 U0GNpO8pzeZ2WlPe0dp6hJY+qOdg3jm32LEOBAqtZpfvop+1C00eUMq0I4ywUgS9LIsBCWaegWNFJZ5AtE +fDh8RWC9HQGNY/sCZ+PTCxB1ydsTGF6XSZt7VinWBg3p1TjwllxKd+Ng/

gQcKBMO6IdT4tacdrTYiIxoLENXT4iXOjX0lsrNtIjJ3b32EEsWSbE4JZouC5lgbwEFqlXXhj4aBZ8UavYERUrs

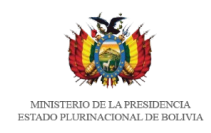

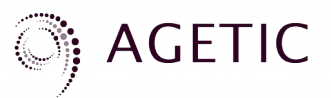

CAwEAAaOCAg8wggILMHkGCCsGAQUFBwEBBG0wazA7BggrBgEFBQcwAoYvaHR0cHM6Ly93d3cuZml ybWFkaWdpdGFsLmJvL2Zpcm1hZGlnaXRhbF9iby5wZW0wLAYIKwYBBQUHMAGGIGh0dHA6Ly93d3cuZ mlybWFkaWdpdGFsLmJvL29jc3AvMB0GA1UdDgQWBBQ91VrQ5RyDPPf/f7gx/

OUPoPkc7jAJBgNVHRMEAjAAMB8GA1UdIwQYMBaAFNKZ3cFvJS4nqAvr3NnWkltiVaDCMFEGA1UdIA RKMEgwRgYMYEQAAAABDgECAAEBMDYwNAYIKwYBBQUHAgEWKGh0dHBzOi8vd3d3LmZpcm1hZ GlnaXRhbC5iby9lY3BhZHNpYi5wZGYwgZMGA1UdHwSBizCBiDCBhaAyoDCGLmh0dHA6Ly93d3cuZmly bWFkaWdpdGFsLmJvL2Zpcm1hZGlnaXRhbF9iby5jcmyiT6RNMEsxLDAqBgNVBAMMI0VudGlkYWQgQ2V ydGlmaWNhZG9yYSBQdWJsaWNhIEFEU0lCMQ4wDAYDVQQKDAVBRFNJQjELMAkGA1UEBhMCQk8w DgYDVR0PAQH/

BAQDAgTwMCcGA1UdJQQgMB4GCCsGAQUFBwMCBggrBgEFBQcDAwYIKwYBBQUHAwQwIQYDVR0 RBBowGIEWamFydGVhZ2FAYWdldGljLmdvYi5ibzANBgkqhkiG9w0BAQsFAAOCAgEAkVTcm2mMoiPrVo 7LlIbxh3u5mb4uvaTzCru5Lf32DX0zYkt/BczcIklWtyugaZZcL43bU1AB+y/

xSiI8Ty7NzM5hPTNF+XijBCqcGc7kRvUiQa28TezZjWcE8A5Fq263Wu74uaQMvbLYcepzPnqPyYiOEdg6OC3 Zd9TDjjFjlQWdWKQQBBE+CEiz/

o0ERQZ62UGAYuPUSXi7uZb1+Nf3pXIuRb227VW3ZkcgPh8erxA5+HVPs34qJubCa3sB8SGQvF8/ J3FIGiKnxAxmXoGotpUTa6fotFKBOzzyDIbAZMiFa7C6UoUmsg12dthbG6NsbAppQO+KpBZy0OdAQMppS 5Puk1Jq0cLN4+rOOgCANigDtioNyLFHuNk7pizYPgNE8HeyygmWVvWMBsvkJIISnnpHNPXiF+ORgCDW KqEe9WWfHmp1fjgY722pL3JUnmWZZCnzuSrPaR2pi6ITBoIiYcZxqdq6WfzBbTyN5hgBBQKsthHnlzlcOMu MUkLQzY9Pnl/JHbGeUNaZCNDnQL0BFcvg3hPNyF9FGIt/C+/

RbtgJgJbR1HhCHC7sC75rQMVuuldkA+q3T88XVV3r+URj8rHhOriR3Q3gNCBCw00m7U3eIb3p/ lN24dQo+V3rRCmh/KGlfKwCEmIK/B140OpXn622k7XPuRxpj/0HXUYLxro=",

"certificateChain": [

 "MIIGNzCCBB+gAwIBAgIIEr7FHyOen7wwDQYJKoZIhvcNAQELBQAwSzEsMCoGA1UEAwwjRW50a WRhZCBDZXJ0aWZpY2Fkb3JhIFB1YmxpY2EgQURTSUIxDjAMBgNVBAoMBUFEU0lCMQswCQYDVQQ GEwJCTzAeFw0xOTA1MDMyMzA1MTVaFw0yMDA1MDIyMzA1MTVaMFkxCzAJBgNVBC4TAkNJMScwJ QYDVQQDDB5KVUFOIE1BUkNFTE8gQVJURUFHQSBHVVRJRVJSRVoxCzAJBgNVBAYTAkJPMRQwEg YHKwYBAQEBAAwHNjEwMjk0ODCCASIwDQYJKoZIhvcNAQEBBQADggEPADCCAQoCggEBAIUd5tsu QOSjuWkkfYEGoc9/bxM/

JNgsKqT31QP1AzvEGjhfzuiTijsoPPuyUDg6I6riNBAvg8vs5Ak3S6/7Tt97g1yP6w0a4abzslQWtmOqxgw+ssE6 U0GNpO8pzeZ2WlPe0dp6hJY+qOdg3jm32LEOBAqtZpfvop+1C00eUMq0I4ywUgS9LIsBCWaegWNFJZ5AtE +fDh8RWC9HQGNY/sCZ+PTCxB1ydsTGF6XSZt7VinWBg3p1TjwllxKd+Ng/

gQcKBMO6IdT4tacdrTYiIxoLENXT4iXOjX0lsrNtIjJ3b32EEsWSbE4JZouC5lgbwEFqlXXhj4aBZ8UavYERUrs CAwEAAaOCAg8wggILMHkGCCsGAQUFBwEBBG0wazA7BggrBgEFBQcwAoYvaHR0cHM6Ly93d3cuZml ybWFkaWdpdGFsLmJvL2Zpcm1hZGlnaXRhbF9iby5wZW0wLAYIKwYBBQUHMAGGIGh0dHA6Ly93d3cuZ mlybWFkaWdpdGFsLmJvL29jc3AvMB0GA1UdDgQWBBQ91VrQ5RyDPPf/f7gx/

OUPoPkc7jAJBgNVHRMEAjAAMB8GA1UdIwQYMBaAFNKZ3cFvJS4nqAvr3NnWkltiVaDCMFEGA1UdIA RKMEgwRgYMYEQAAAABDgECAAEBMDYwNAYIKwYBBQUHAgEWKGh0dHBzOi8vd3d3LmZpcm1hZ GlnaXRhbC5iby9lY3BhZHNpYi5wZGYwgZMGA1UdHwSBizCBiDCBhaAyoDCGLmh0dHA6Ly93d3cuZmly bWFkaWdpdGFsLmJvL2Zpcm1hZGlnaXRhbF9iby5jcmyiT6RNMEsxLDAqBgNVBAMMI0VudGlkYWQgQ2V ydGlmaWNhZG9yYSBQdWJsaWNhIEFEU0lCMQ4wDAYDVQQKDAVBRFNJQjELMAkGA1UEBhMCQk8w DgYDVR0PAQH/

BAQDAgTwMCcGA1UdJQQgMB4GCCsGAQUFBwMCBggrBgEFBQcDAwYIKwYBBQUHAwQwIQYDVR0 RBBowGIEWamFydGVhZ2FAYWdldGljLmdvYi5ibzANBgkqhkiG9w0BAQsFAAOCAgEAkVTcm2mMoiPrVo 7LlIbxh3u5mb4uvaTzCru5Lf32DX0zYkt/BczcIklWtyugaZZcL43bU1AB+y/

xSiI8Ty7NzM5hPTNF+XijBCqcGc7kRvUiQa28TezZjWcE8A5Fq263Wu74uaQMvbLYcepzPnqPyYiOEdg6OC3 Zd9TDjjFjlQWdWKQQBBE+CEiz/

o0ERQZ62UGAYuPUSXi7uZb1+Nf3pXIuRb227VW3ZkcgPh8erxA5+HVPs34qJubCa3sB8SGQvF8/ J3FIGiKnxAxmXoGotpUTa6fotFKBOzzyDIbAZMiFa7C6UoUmsg12dthbG6NsbAppQO+KpBZy0OdAQMppS 5Puk1Jq0cLN4+rOOgCANigDtioNyLFHuNk7pizYPgNE8HeyygmWVvWMBsvkJIISnnpHNPXiF+ORgCDW

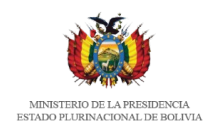

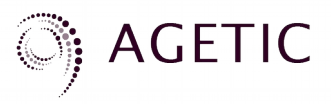

KqEe9WWfHmp1fjgY722pL3JUnmWZZCnzuSrPaR2pi6ITBoIiYcZxqdq6WfzBbTyN5hgBBQKsthHnlzlcOMu MUkLQzY9Pnl/JHbGeUNaZCNDnQL0BFcvg3hPNyF9FGIt/C+/ RbtgJgJbR1HhCHC7sC75rQMVuuldkA+q3T88XVV3r+URj8rHhOriR3Q3gNCBCw00m7U3eIb3p/ lN24dQo+V3rRCmh/KGlfKwCEmIK/B140OpXn622k7XPuRxpj/0HXUYLxro="

 ], "encryptionAlgorithm": "RSA"

# 3ER. PASO: REANUDAR Y ENVIAR LA NOTIFICACIÓN

Se envía una petición HTTP al servicio de notificaciones con parte de los datos de la respuesta de 1er paso y 2do paso:

## PATCH

}

https: //<url-base-servicio-interoperabilidad>/notificaciones/v3/tramites/:voucher

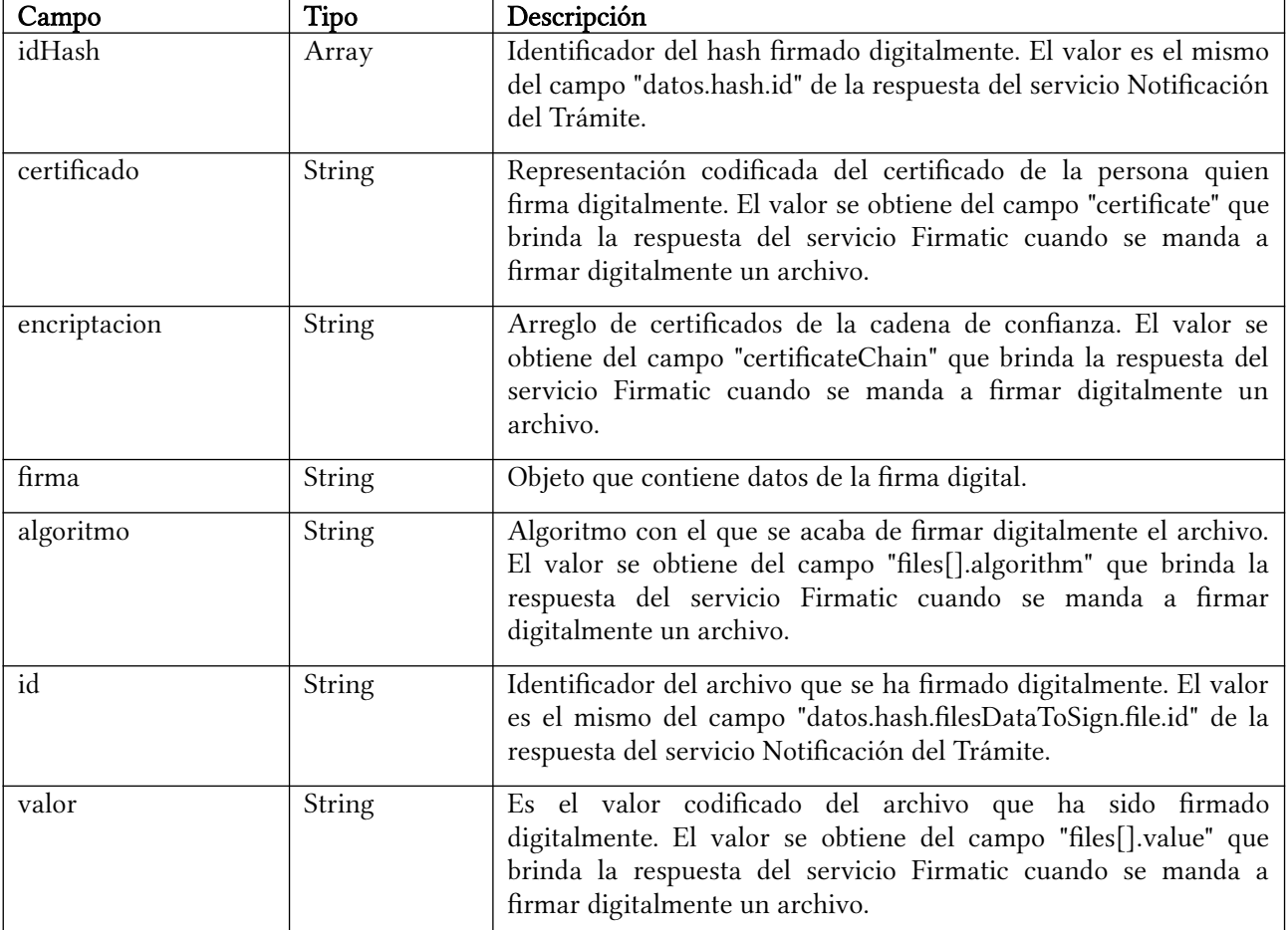

Ejemplo de petición:

curl -X PATCH \

'https://interoperabilidad.agetic.gob.bo/fake/notificaciones/v3/tramites/:voucher' \

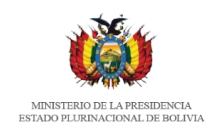

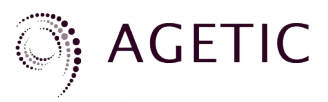

```
 -H 'Authorization: Bearer <token-de-acceso>'
 -d '{
   "idHash": "312321321",
   "certificado": "j/0HXUYLxro=",
   "cadenaConfianza": ["pj/0HXUYLxro="],
   "encriptacion": "RSA",
   "firma": {
    "algoritmo": "RSA_SHA256",
    "id": "74584636-58ec-4ef1-88dd-4b148bfd654a",
    "valor": "G9mhhPb1NuYPboL2g=="
   }'
```
El servicio de notificaciones realizará la siguientes tareas en esta petición:

- Ensamblará el documento de notificación con el hash firmado en el paso previo con el documento generado en la primera petición.
- Validará la autenticidad de la firma digital contra el campo delegado de la primera petición
- Realizará el registro en el Registro de orden cronológico e integridad de datos. La fecha de este registro figurará como la fecha de la notificación al ciudadano.
	- La estructura de datos que se enviará al Registro de orden cronológico e integridad de datos será el siguiente:
		- hashPdfFirmado: hash del pdf del documento firmado.
		- $\Box$  codigoDocumento(P): código que genera el servicio de notificaciones.
		- codigoEmisor: código de la entidad que emite la notificación
		- emisor: nombre de la entidad que notifica.
		- CodigoTramite: código del trámite a notificar. Es un identificador que se obtiene del portal gob.bo
		- tramite: nombre del trámite que es notificado.
		- proceso: campo del formulario de notificaciones
		- objeto: campo del formulario de notificaciones.
		- ciAutoridadCompetente: carnet de identidad de la autoridad competente.
		- ciNotificador: carnet de identidad del usuario que hizo la petición de la notificación.
		- destinatario: carnet de identidad del usuario notificado.
		- $\Box$  contenido: contenido en sí de la notificación.
		- Enlaces: arreglo de objetos, donde cada objeto posee los siguientes campos:
			- tipo: firma Digital o aprobación/certificación por Ciudadanía Digital Tipo de mecanismo utilizado para la validez legal del documento digital
			- url: alias de la url original que es generado por el servicio de notificaciones, sirve para la verificación del documento PDF de la url original.
			- UrlOriginal: url original enviada por el sistema cliente donde se descarga el documento firmado o certificado por la Autoridad Competente especificada en la notificación.
			- hash: hash calculado del documento PDF que se encuentra en el enlace originalmente enviado por el sistema cliente.
			- label: etiqueta que permite identificar de manera significativa al enlace al documento Ej. Resolución
- Pondrá a disposición el documento y el contenido de la notificación en el buzón de notificaciones electrónicas del ciudadano notificado.

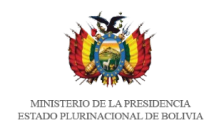

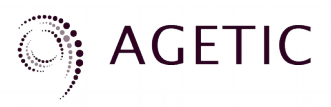

```
Ejemplo de Respuesta:
{
  "finalizado": true,
  "mensaje": "ok",
  "datos": {
 "file": {
 "type": "Buffer",
     "data": [
      37,
      80,
      ...
      70,
      10
\blacksquare },
   "timestamp": "Sun, 27 Oct 2019 20:43:24 GMT",
   "codigoDocumento": "ZKZ9ZON6-19"
  }
}
```
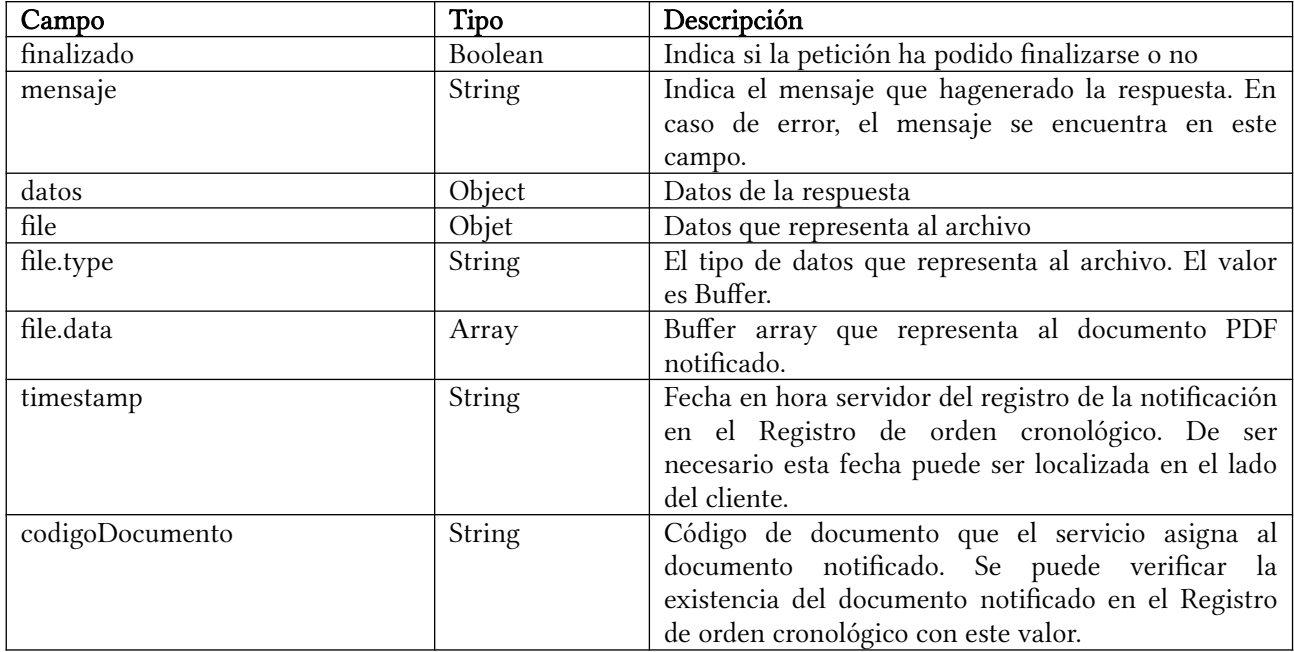

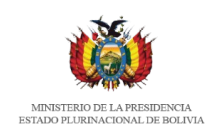

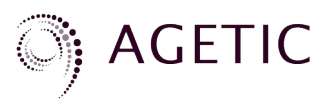

## REGISTRO Y GENERACIÓN DE CÓDIGOS PARA EL BUZÓN TEMPORAL

## DESCRIPCIÓN

Ciudadanía Digital - Registrar y obtener código para buzón de notificaciones temporal.

Solo se generará el código si la persona no cuenta con Ciudadanía Digital Activado. Las personas registradas y activas en Ciudadanía ya cuentan con el buzón.

Permite registrar y obtener código para el buzón de notificaciones temporal, el cual se describe a continuación:

POST https://<url-base-servicio-interoperabilidad>/buzon-temporal/v1/codigos

Header

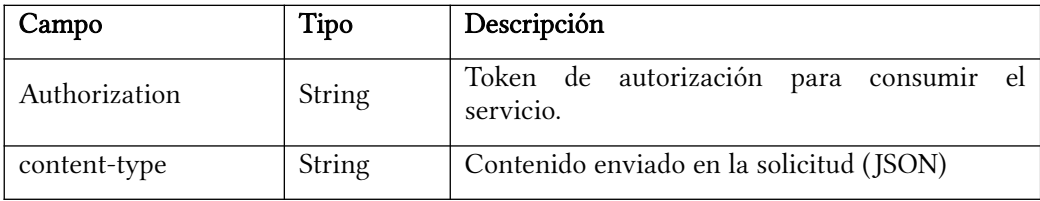

### Parámetros

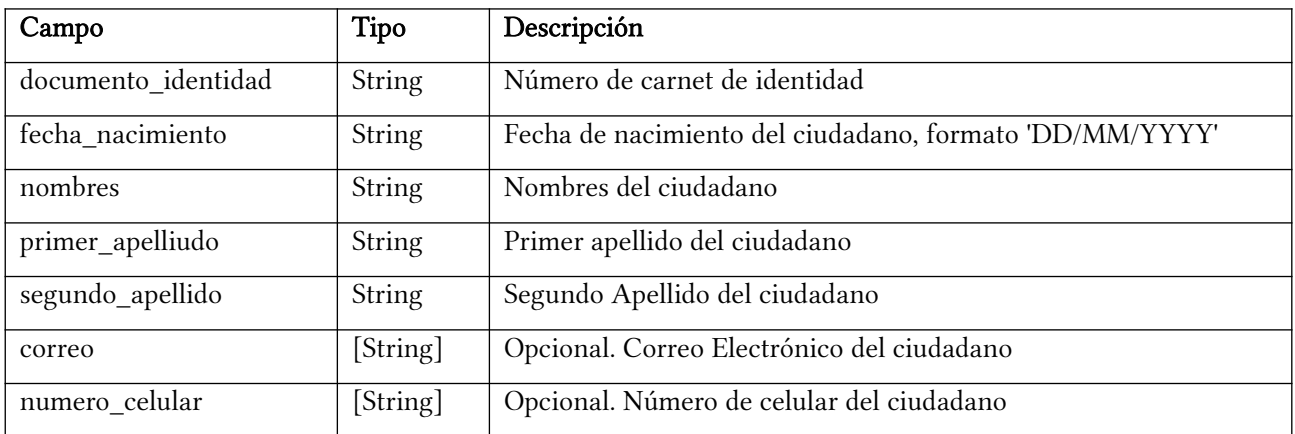

Ejemplo solicitud de petición (curl)

curl -X POST \

'https://interoperabilidad.agetic.gob.bo/fake/buzon-digital/v1/codigos' \

-H 'Authorization: Bearer <token-de-acceso>'

-d '{

"documento\_identidad": "10627572",

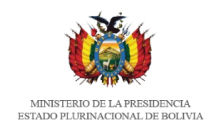

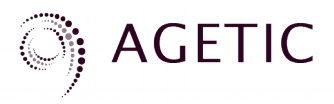

```
 "fecha_nacimiento": "08/02/2000",
  "nombres": "DALMA",
  "primer_apellido": "FERNANDEZ",
  "segundo_apellido": "",
  "correo": "10627572@mailinator.com",
  "numero_celular": ""
 }'
```
Ejemplo de respuesta:

```
{
  "finalizado": true,
  "mensaje": "Se registraron los datos correctamente.",
  "datos": {
   "documento_identidad": "10627572",
   "complemento": null,
   "fecha_nacimiento": "2000-02-08T04:00:00.000Z",
   "nombres": "DALMA",
   "primer_apellido": "FERNANDEZ",
   "segundo_apellido": "",
   "correo": "10627572@mailinator.com",
   "numero_celular": "",
   "usuario": "10627572",
   "codigo_notificacion": "QTM-742",
   "fecha_codigo_notificacion": "2019-10-16T13:11:32.490Z"
  }
}
```